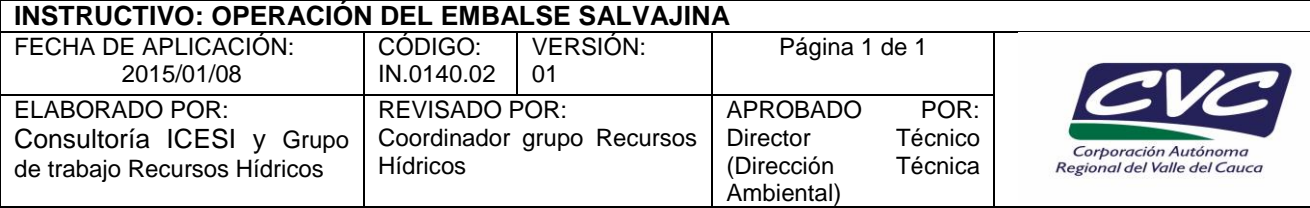

# **1. OBJETIVO**

Realizar la programación diaria de las descargas desde el embalse Salvajina, valorando los parámetros y las condiciones hidroclimáticas registradas en la red de monitoreo y los objetivos establecidos en el Comité técnico de operación del embalse Salvajina.

### *NOTA: Este instrumento hace parte de la actividad 4 del PT.0140.01*

# **2. DEFINICIONES**

- **Caudal promedio afluente:** Cantidad de agua que alimenta o ingresa al Embalse Salvajina.
- **Caudal promedio efluente:** Cantidad de agua que se descarga desde el Embalse Salvajina.
- **HBV:** Modelo hidrológico lluvia–escorrentía, para la simulación y pronóstico de caudales.
- **SIOS:** Sistema de Información para la Operación de Salvajina, diseñado e implementado en el administrador de hojas electrónicas de Microsoft Office.

## **3. DESARROLLO**

La aplicación de este instructivo es responsabilidad del Profesional Especializado – Coordinador Grupo de Recursos Hídricos de la Dirección Técnica Ambiental.

- 1. Consulta en la Central de Salvajina, Grupo SIA o base de datos corporativa acerca del estado (nivel, caudal promedio afluente y efluente) del Embalse, registrado el día anterior. Ver anexo 1 FT.0140.01 Formato Lluvia de las estaciones de la red automática de monitoreo.
- 2. Ingresa en la base de datos hidroclimatológica la información de la red de monitoreo.
- 3. Ingresa la información al formato de Excel, establecido para el seguimiento, y al Modelo hidrológico HBV.
- 4. Realiza el pronóstico de caudal afluente al Embalse, a corto plazo (tres días), usando el HBV.
- 5. Captura datos de precipitación y caudales desde el SIOS.
- 6. Genera informe o reporte para programar la operación diaria del Embalse. Ver anexo 2 FT.0140.02 Operación diaria del Embalse de Salvajina.
- 7. Revisa tablas y graficas generadas (control de calidad).
- 8. Envía informe al coordinador del Grupo de Recursos Hídricos, para su aprobación.
- 9. Envía informe o reporte a la Empresa de energía del Pacífico EPSA.

## **4. ANEXOS**

- Anexo 1: FT.0140.01 Formato Lluvia de las estaciones de la red automática de monitoreo.
- Anexo 2: FT.0140.02. Operación diaria del Embalse Salvajina.
- Anexo 3: Formatos SIOS para el registro de los datos.